## Package 'fca'

December 6, 2021

Title Floating Catchment Area (FCA) Methods to Calculate Spatial Accessibility

Version 0.1.0

Description Perform various floating catchment area methods to calculate a spatial accessibility index (SPAI) for demand point data. The distance matrix used for weighting is normalized in a preprocessing step using common functions (gaussian, gravity, exponential or logistic).

License GPL  $(>= 3)$ 

URL <https://egrueebler.github.io/fca/>,

<https://github.com/egrueebler/fca/>

BugReports <https://github.com/egrueebler/fca/issues/>

Encoding UTF-8

RoxygenNote 7.1.2

Suggests covr, knitr, rmarkdown, testthat

Config/testthat/edition 3

VignetteBuilder knitr

NeedsCompilation no

Author Etienne Grueebler [aut, cre], Merlin Unterfinger [aut] (<<https://orcid.org/0000-0003-2020-2366>>), Reto Joerg [ctb]

Maintainer Etienne Grueebler <package@etienne.app>

Repository CRAN

Date/Publication 2021-12-06 08:30:02 UTC

### R topics documented:

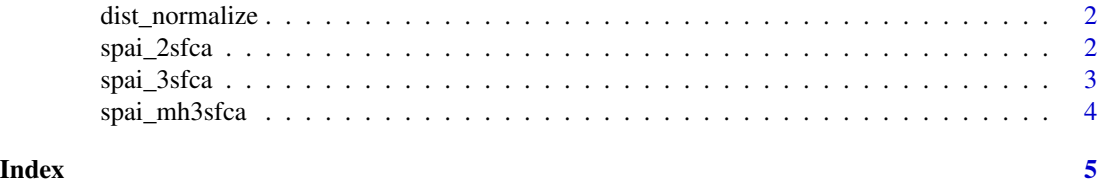

<span id="page-1-0"></span>

#### Description

Distance weight methods

#### Usage

```
dist_normalize(D, d_max, imp_function, function_d_max = 0.01)
```
#### Arguments

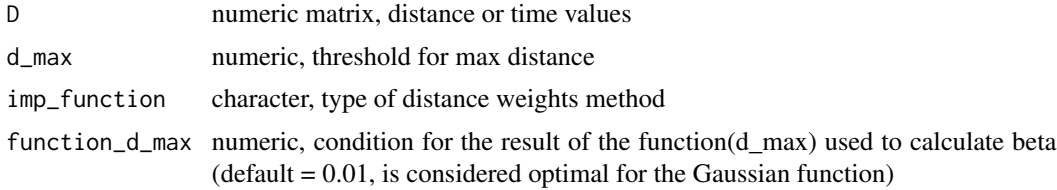

#### Value

matrix, normalized distance or time values

#### Examples

dist\_normalize(matrix(10), 10, "gaussian")

spai\_2sfca *Two-Step Floating Catchment Area method*

#### Description

Two-Step Floating Catchment Area method

#### Usage

spai\_2sfca(p, s, W, step = 2)

#### Arguments

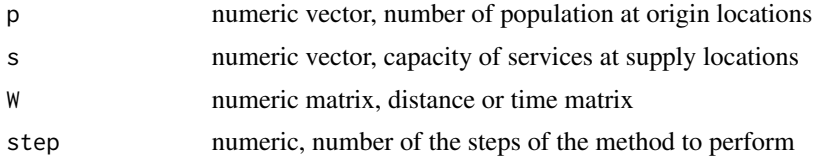

<span id="page-2-0"></span>spai\_3sfca 3

#### Value

data.frame, depending on selected step

#### Examples

 $p \le -1:4$  $s < -1:6$  $W \le -$  matrix(1:24, ncol = 4, nrow = 6) spai <- spai\_2sfca(p, s, W, step = 2)

#### spai\_3sfca *Three-Step Floating Catchment Area method*

#### Description

Three-Step Floating Catchment Area method

#### Usage

 $spai_3sfac_0(p, s, W, step = 3)$ 

#### Arguments

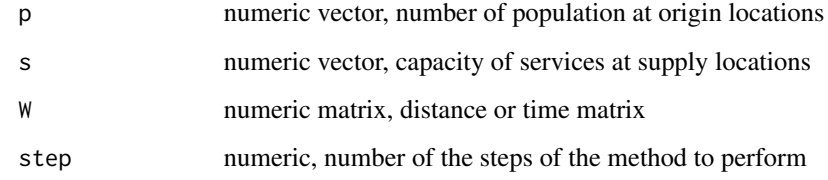

#### Value

data.frame, depending on selected step

#### Examples

```
p \le -1:4s < -1:6W \leq - matrix(1:24, ncol = 4, nrow = 6)
spai <- spai_3sfca(p, s, W, step = 3)
```
<span id="page-3-0"></span>

#### Description

Modified-Huff-Three-Step Floating Catchment Area method

#### Usage

spai\_mh3sfca(p, s, W, step = 3)

#### Arguments

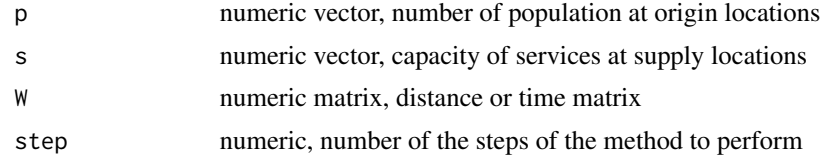

#### Value

data.frame, depending on selected step

#### Examples

 $p \le -1:4$  $s < -1:6$  $W \leq -$  matrix(1:24, ncol = 4, nrow = 6) spai <- spai\_mh3sfca(p, s, W, step = 3)

# <span id="page-4-0"></span>Index

dist\_normalize, [2](#page-1-0)

spai\_2sfca, [2](#page-1-0) spai\_3sfca, [3](#page-2-0) spai\_mh3sfca, [4](#page-3-0)